一般社団法人 日本ケーブルテレビ連盟

NEWS RELEASE

2022 年 4 月 1 日 一般社団法人 日本ケーブルテレビ連盟

## 「AI文字起こし」・「多言語化」機能を業界プラットフォームである

## AJC-CMSの基本機能として4月1日より提供開始

一般社団法人日本ケーブルテレビ連盟(理事長:渡辺 克也 住所:東京都中央区)は、ケーブル テレビ事業者で構成される地域・コンテンツビジネス推進委員会(委員長:丸山 康照)にて検討を 行い、業界で広く利用されているAJC-CMS (全国コンテンツ流通システム)に「AI文字起こし」· 「多言語化」機能を基本機能として機能拡張し、2022年4月1日より運用開始いたします。

「2030ケーブルビジョン」では、『地域DXで地域を豊かに、人々を笑顔に』をミッションとして 掲げ、持続可能な地域づくり 《SDGsへの取り組み》 の推進により、地域とともに成長することを掲 げました。この方針に沿って、ケーブルテレビ事業者が制作する番組や地方行政から委託された映像 の情報アクセシビリティを向上させ、高齢者や障がい者に寄り添い、在日外国人や海外への情報発信 を業界全体で推進するものです。

■AJC-CMSについて

AJC-CMS はケーブルテレビ 業界における 映像コンテンツの流通を促進するために 、連盟独自 のシステムとして 2012 年に開発され、2019年に4 K 映像などさらに大容量のデータを高速で配信 できるように機能強化してまいりました。

現在333社 (ケーブルオペレーター304/サプライヤー25/その他メディア4)が利用しています。 (全機能が利用できる有償利用者は、289社)

■AI文字起こし、多言語化機能

- 1.AI文字起こし
	- ・動画ファイルをAJC-CMSにアップロードすることによりAI文字起こし
	- ・動画プレビューを閲覧しながら、字幕を修正・編集
	- ・フレーズ登録機能により、地名や固有名詞などを登録し地域特性へ対応
- 2.多言語対応
	- ・文字起しが完了した言語を多言語32カ国語に変換
- 3.生成されるもの
	- ・字幕ファイル(srt,vtt,csvファイル) (字幕スーパー作成や、字幕放送を実施するための素材として活用できます)
	- ・字幕付きWeb用動画(mp4ファイル)
		- (インターネットでの配信が可能となり海外も視野に幅広く情報発信してくことが期待されます)

■利用条件・料金

- ・AJC-CMSの有償利用者 289社(ケーブルオペレーター264/サプライヤー25)
- ・文字起こし・多言語化機能:利用事業者に対して従量制で課金
- ・文字起こし・多言語化(映像尺1時間当たり) 200円(税抜)
- ・利用促進支援策

 文字起こし・多言語化機能は、2022年度年間累計120時間まで無償利用時間など、導入初期の 利用を促進するため利用促進施策も合わせて実施します。

- ■AJC-CMS AI文字起こし、多言語化機能の概要
- ・ワークフロー

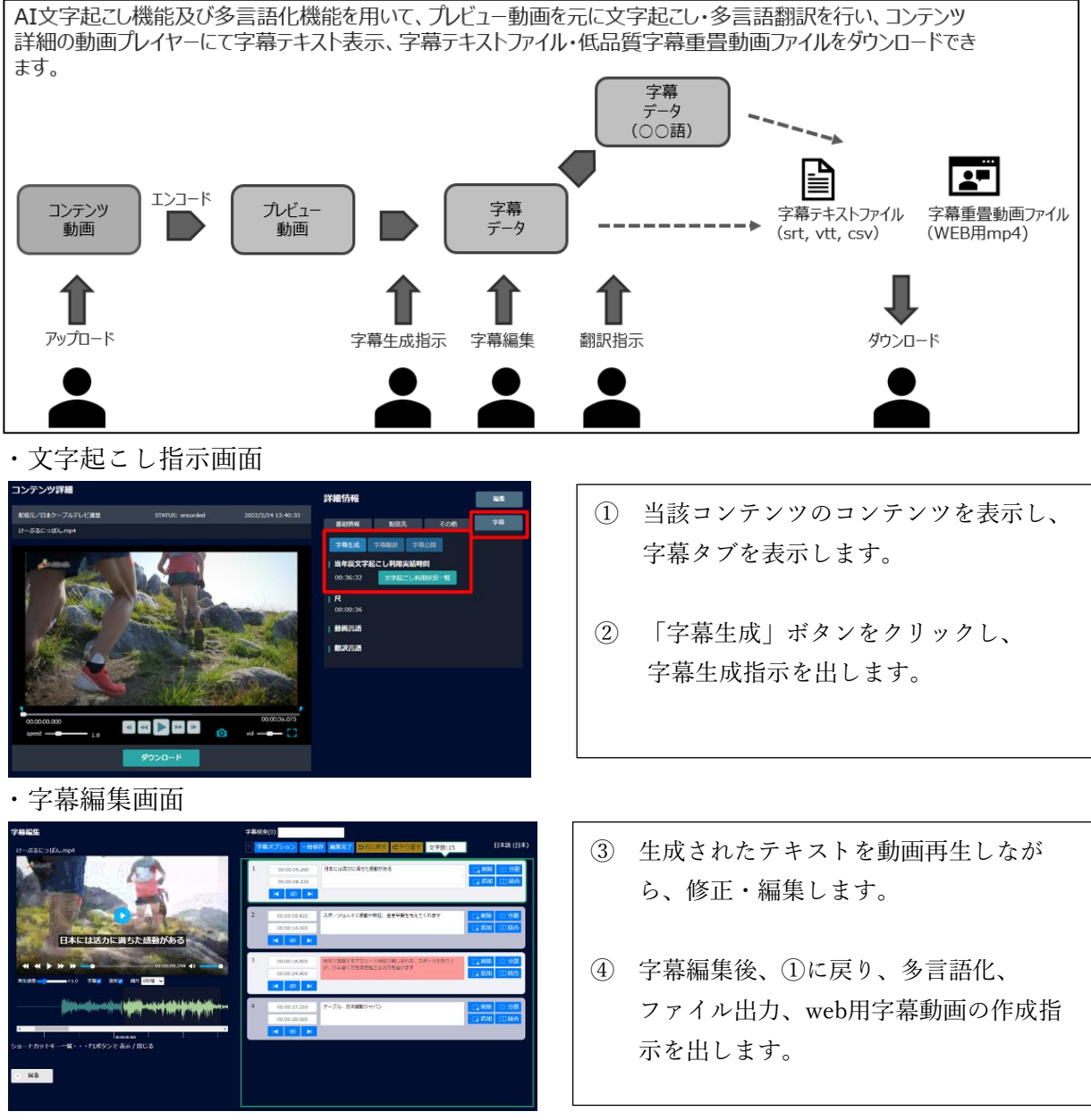

※各操作はキボードショートカットにより効率的に編集操作が可能です。

## ・多言語化対応言語 32カ国語

中国語 (台湾標準中国語)、中国語 (繁体字)、中国語 (標準、簡体字)、韓国語 (韓国)、タイ語 (タイ)、 インドネシア語(インドネシア)、ベトナム語(ベトナム)、ヒンディー語 (インド)、英語 (オーストラリア)、 英語 (カナダ)、英語 (イギリス)、英語 (米国)、フランス語 (カナダ)、フランス語 (フランス)、カタルニア語 (スペイン)、デンマーク語 (デンマーク)、フィンランド語 (フィンランド)、オランダ語 (オランダ)、ドイツ語 (ドイツ)、ギリシャ語 (ギリシャ)、イタリア語 (イタリア)、アラビア語 (エジプト)、ノルウェー語 (ブークモール、ノルウェー)、ポーランド語 (ポーランド)、ポルトガル語 (ポルトガル)、ポルトガル語 (ブラジル)、ルーマニア語 (ルーマニア)、スペイン語 (メキシコ)、スペイン語 (スペイン)、スウェーデン語 (スウェーデン)、ロシア語 (ロシア)、日本語 (日本)

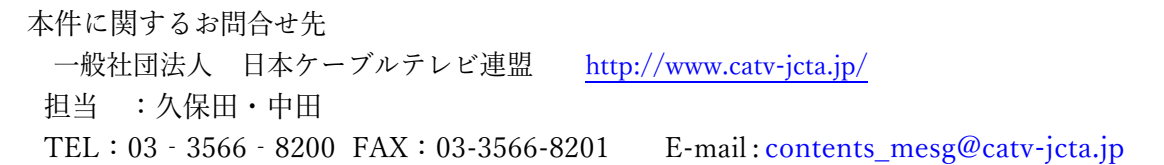